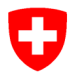

**Staatssekretariat für Bildung, Forschung und Innovation SBFI** Fachstelle NQR Berufsbildung

## **Antrag auf individuelle Einstufung eines Abschlusses in den NQR Berufsbildung**

Falls Sie einen Einstufungsantrag auf dem Standardniveau des Abschlusstyps stellen möchten, verwenden Sie bitte das Formular:

[«Antrag auf vereinfachte Einstufung in den NQR Berufsbildung».](https://www.sbfi.admin.ch/dam/sbfi/de/dokumente/2022/06/nqr-einfach.pdf.download.pdf/4_%20Antrag_auf_vereinfachte_Einstufung_NQR_BB_DE_def.pdf)

Die Standartniveaus sind folgende:

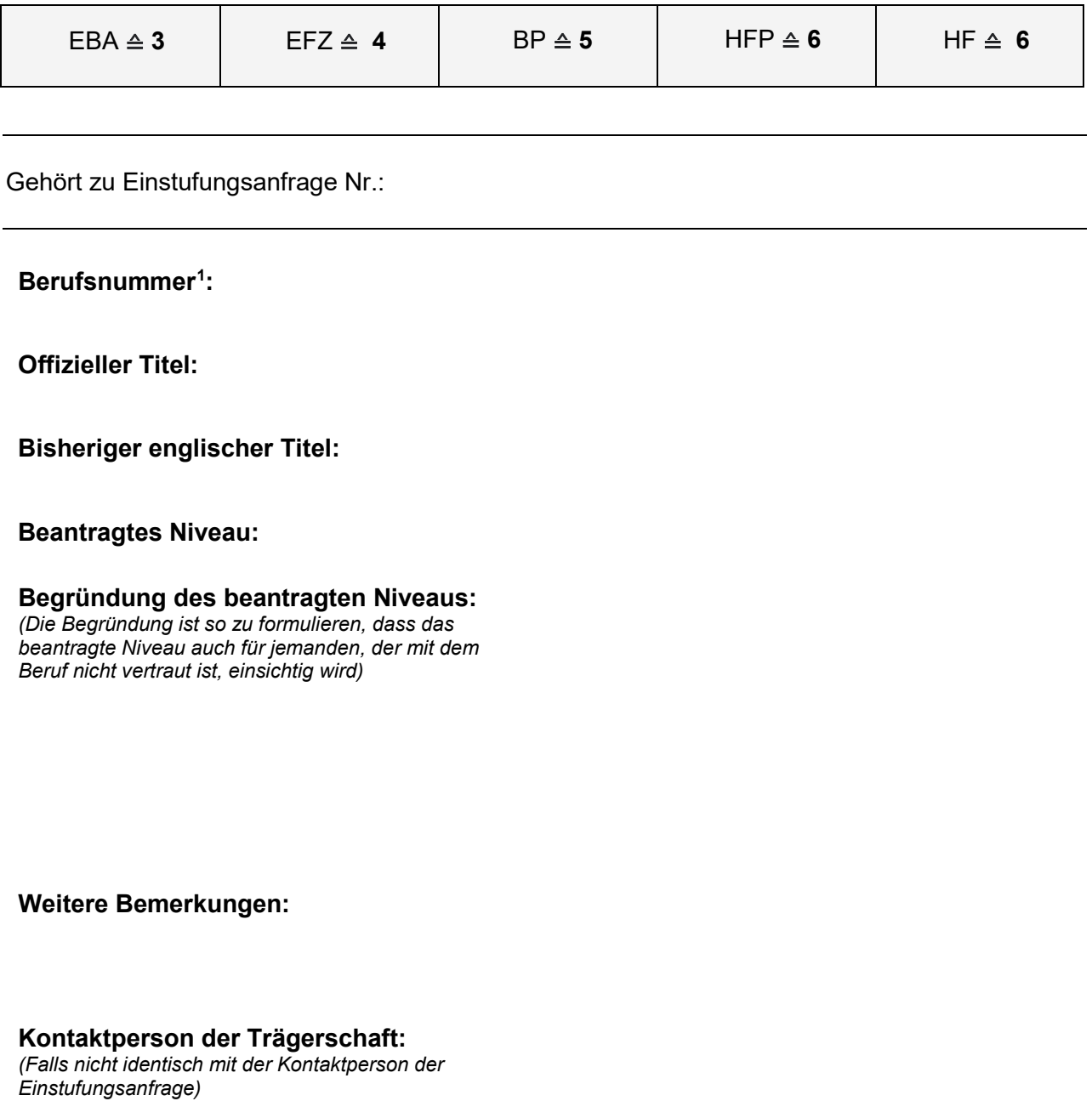

<span id="page-0-0"></span><sup>&</sup>lt;sup>1</sup> Kann, wenn es sich um einen Abschluss HF handelt, leer gelassen werden.

## **Unterschrift:**

*(Die Einstufungsanfrage ist von sämtlichen Präsidentinnen und Präsidenten der OdA bzw. für den Beruf verantwortlichen Trägerschaften zu unterzeichnen)* 

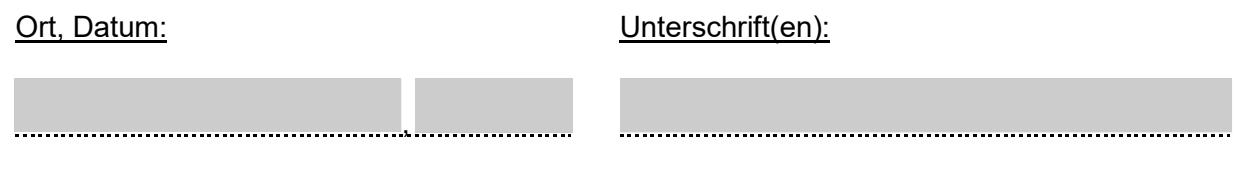

## **Erforderliche Beilagen:**

- Gesamtsicht sämtlicher Abschlüsse der Trägerschaft *(pro Einstufungsanfrage nur ein Mal. Gemäss Schritt 2 des Leitfadens)*
- Übersicht der beruflichen Handlungskompetenzen leer *(ohne Niveauzahlen)*
- Übersicht der beruflichen Handlungskompetenzen mit Niveauangaben *(gemäss Schritt 4 des Leitfadens)*
- Vorschlag für Zeugniserläuterung / Diplomzusatz
- Falls vorhanden: Zuordnungen des Abschlusses zu sektoriellen europäischen Rahmen